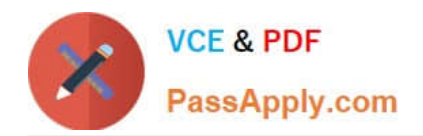

# **1Z0-1085-20Q&As**

Oracle Cloud Infrastructure Foundations 2020 Associate

## **Pass Oracle 1Z0-1085-20 Exam with 100% Guarantee**

Free Download Real Questions & Answers **PDF** and **VCE** file from:

**https://www.passapply.com/1z0-1085-20.html**

100% Passing Guarantee 100% Money Back Assurance

Following Questions and Answers are all new published by Oracle Official Exam Center

**C** Instant Download After Purchase **83 100% Money Back Guarantee** 365 Days Free Update

800,000+ Satisfied Customers

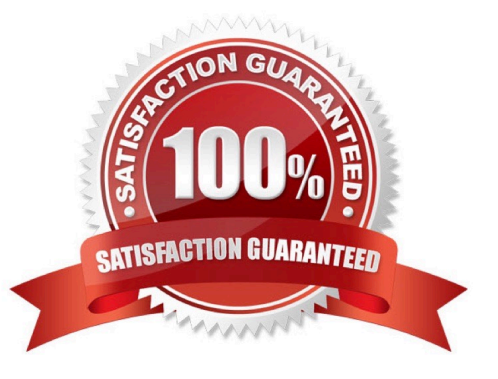

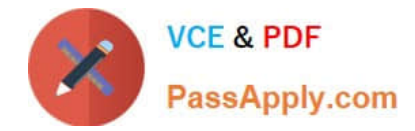

#### **QUESTION 1**

You want to migrate mission-critical Oracle E- Business Suite application to Oracle Cloud Infrastructure

(OCI) with full control and access to the underlying infrastructure.

Which option meets this requirement?

- A. Replace E-Business Suite with an Oracle SaaS application
- B. OCI Exadata DB Systems and OCI compute instances
- C. OCI Exadata DB Systems and Oracle Functions
- D. Oracle Exadata Cloud at customer, Storage Gateway and API Gateway

Correct Answer: B

#### **QUESTION 2**

What do the terms OpEx and CapEx refer to?

- A. OpEx refers to Operational Excellence and CapEx refers to Capital Excellence
- B. OpEx refers to Operational Expenditure and CapEx refers to Capital Expenditure
- C. OpEx refers to Operational Expansion and CapEx refers to Capital Expenses
- D. OpEx refers to Operational Example and CapEx refers to Capita Example
- Correct Answer: B

CapEx is Capital expenditures comprise major purchases that will be used in the future. OpEx Operating expenditures (expenses) represent day-to-day costs that are necessary to keep a business running.

Reference: https://www.10thmagnitude.com/opex-vs-capex-the-real-cloud-computing-cost-advantage/

#### **QUESTION 3**

A new customer has logged into Oracle Cloud Infrastructure (OCI) as an administrator for the first time. The admin would like to deploy Infrastructure into a region other then their home region. What is the first Stop they must take in order to accomplish this task?

A. Use API endpoints to create resources in the desired region.

- B. Navigate to the desired region and begin creating resources.
- C. Subscribe to the desired region.
- D. File a service request for access to each additional region.

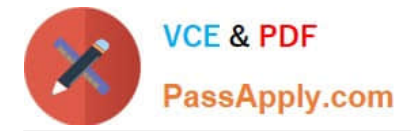

#### Correct Answer: C

When you sign up for Oracle Cloud Infrastructure, Oracle creates a tenancy for you in one region. This is your home region. Your home region is where your IAM resources are defined. When you subscribe to another region, your IAM resources are available in the new region, however, the master definitions reside in your home region and can only be changed there. When you subscribe your tenancy to a new region, all the policies from your home region are enforced in the new region. If you want to limit access for groups of users to specific regions, you can write policies to grant access to specific regions only. Reference: https://docs.cloud.oracle.com/enus/iaas/Content/Identity/Tasks/managingregions.htm

To create an instance in another region, perform these preliminary steps:

1.

Extend your subscription to another region.

2.

Federate Oracle Identity Cloud Service (IDCS) from the new region with Oracle Cloud Infrastructure

(OCI).

Also, when you purchase these services or sign up for a free promotion, you typically choose the data

region closest to your location to access them. This becomes your primary data region. However, if

required, you can extend your subscription to other geographical regions (within the same cloud account)

and use the services there.

Reference:

https://docs.oracle.com/en/cloud/paas/content-cloud/administer/create-instance-oracle-cloud- console.html

### **QUESTION 4**

Which feature allows you to group and logically isolate your Oracle Cloud Infrastructure (OCI) resources?

- A. Tenancy
- B. Identity and Access Management Groups
- C. Availability Domains
- D. Compartments

#### Correct Answer: D

It is collection of related resources. Compartments are a fundamental component of Oracle Cloud Infrastructure for organizing and isolating your cloud resources. You use them to clearly separate resources for the purposes of measuring usage and billing, access (through the use of IAM Service policies), and isolation (separating the resources for one project or business unit from another). A common approach is to create a compartment for each major part of your organization. For more information, see Overview of the IAM Service and also Setting Up Your Tenancy. To place a resource in a compartment, simply specify the compartment ID in the "Create" request object when initially creating the resource. For example, to launch an instance into a particular compartment, specify that compartment\\'s OCID in

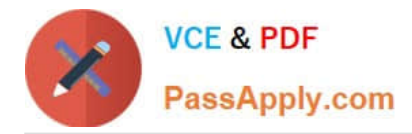

the LaunchInstance request. You can\\'t move an existing resource from one compartment to another. To use any of the API operations, you must be authorized in an IAM policy. If you\\'re not authorized, talk to an administrator. If you\\'re an administrator who needs to write policies to give users access, see Getting Started with Policies. Reference: https://docs.cloud.oracle.com/en-us/iaas/tools/ocicli/2.9.9/oci\_cli\_docs/cmdref/iam/compartment.html

#### **QUESTION 5**

Which offers the lowest pricing for storage (per GB)?

- A. Oracle Cloud Infrastructure Object Storage (standard tier)
- B. Oracle Cloud Infrastructure Block Volume
- C. Oracle Cloud Infrastructure Archive Storage
- D. Oracle Cloud Infrastructure File Storage

#### Correct Answer: C

Oracle Cloud Infrastructure Archive Storage is the lowest pricing for storage (per GB) Reference: https://www.oracle.com/cloud/storage/pricing.html

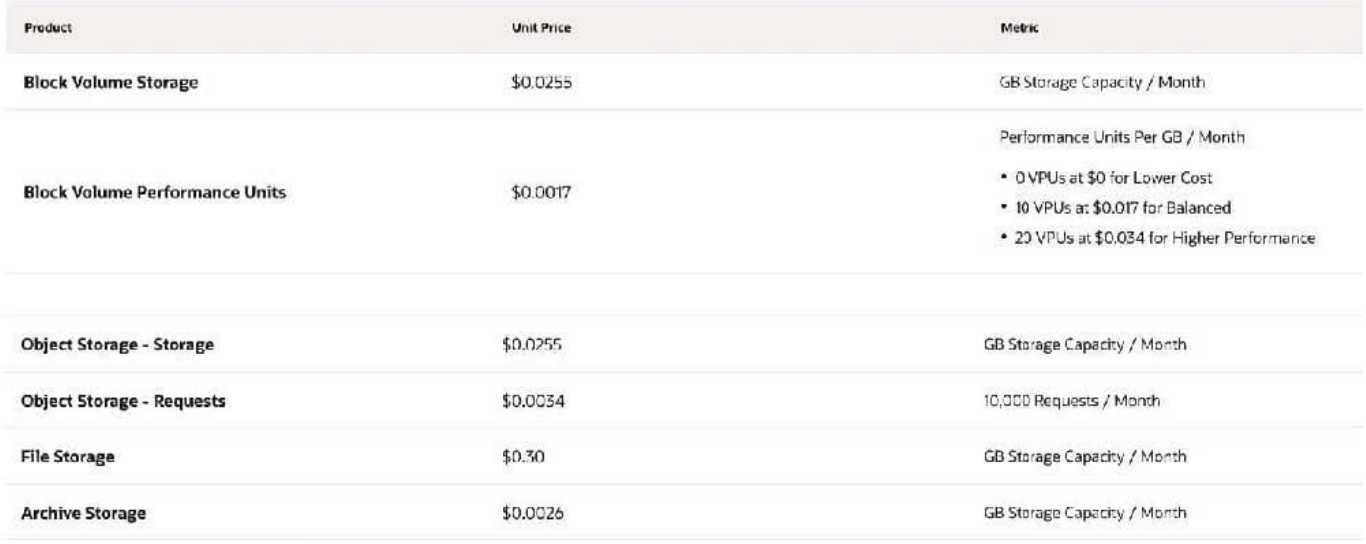

Archive storage as seen above is the cheapest! Reference: https://www.oracle.com/cloud/storage/pricing.html

[1Z0-1085-20 VCE Dumps](https://www.passapply.com/1z0-1085-20.html) [1Z0-1085-20 Exam](https://www.passapply.com/1z0-1085-20.html)

**[Questions](https://www.passapply.com/1z0-1085-20.html)** 

[1Z0-1085-20 Braindumps](https://www.passapply.com/1z0-1085-20.html)